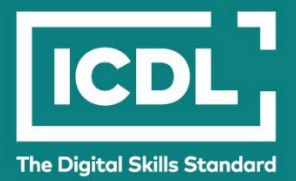

# **ICDL Perspectivas COMPUTACIÓN EN LA NUBE**

Programa de estudio 1.0

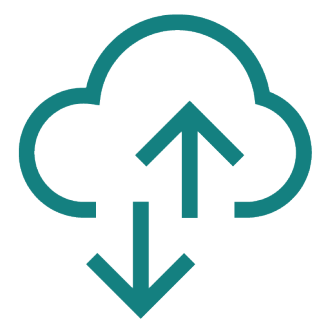

**Documento del programa de estudio**

icdl.org

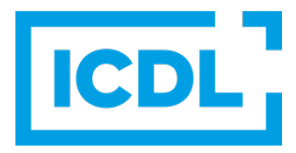

## **Objetivo**

Este documento detalla el programa de estudio para el módulo ICDL Perspectivas - Computación en la nube. El programa de estudio describe, a través de los resultados del aprendizaje, los conocimientos y las competencias necesarias que debería poseer un candidato para el módulo Computación en la nube. El programa de estudio también ofrece una base para el examen teórico y práctico que comprende este módulo.

## **Copyright © 2020 ICDL Foundation**

Reservados todos los derechos. Queda prohibida la reproducción de cualquier elemento de esta publicación de cualquier forma, salvo que lo permita ICDL Foundation. Las solicitudes de reproducción del material deberán dirigirse a ICDL Foundation.

#### **Descargo de responsabilidad**

A pesar de que ICDL Foundation ha tomado todos los recaudos para la elaboración de esta publicación, ICDL Foundation, en su calidad de editor, no garantiza que la información contenida aquí esté completa, ni tampoco ICDL Foundation será responsable de ningún error, omisión, imprecisión, pérdida o daño que surja en virtud de dicha información o de toda instrucción o recomendación presente en esta publicación. ICDL Foundation se reserva el derecho, a su entera discreción, de realizar cambios en cualquier momento y sin previo aviso.

Copyright 2020, ICDL Foundation. ICDL Foundation, ICDL Europe, ICDL, ECDL y los logotipos relacionados son nombres comerciales registrados o marcas comerciales de ECDL Foundation.

# **ICDL Perspectivas - Computación en la nube**

Este módulo expone conceptos y habilidades esenciales en relación con el uso de servidores remotos conectados a Internet para almacenar, gestionar y procesar datos, en lugar de utilizar servidores o computadoras locales.

Computación en la nube es un módulo de ICDL Perspectivas, que responde a la necesidad de que los actuales y futuros gerentes de organizaciones desarrollen una comprensión de las tendencias y tecnologías emergentes.

## **Objetivos del módulo**

Los candidatos exitosos serán capaces de:

- Comprender los conceptos clave relacionados con la computación en la nube.
- Reconocer las características, ventajas y limitaciones de la Infraestructura como Servicio (Infrastructure as a Service, IaaS) e identificar ejemplos comunes.
- Reconocer las características, ventajas y limitaciones de la Plataforma como Servicio (Platform as a Service, PaaS) e identificar ejemplos comunes.
- Reconocer las características, ventajas y limitaciones del Software como Servicio (Software as a Service, SaaS) e identificar ejemplos comunes.
- Identificar las características y ejemplos de la Función como Servicio (Function as a Service, FaaS).
- Conocer los diferentes modelos de implantación de la computación en la nube en las organizaciones.
- Considerar soluciones y modelos apropiados para implementar la computación en la nube en un escenario o situación determinada.

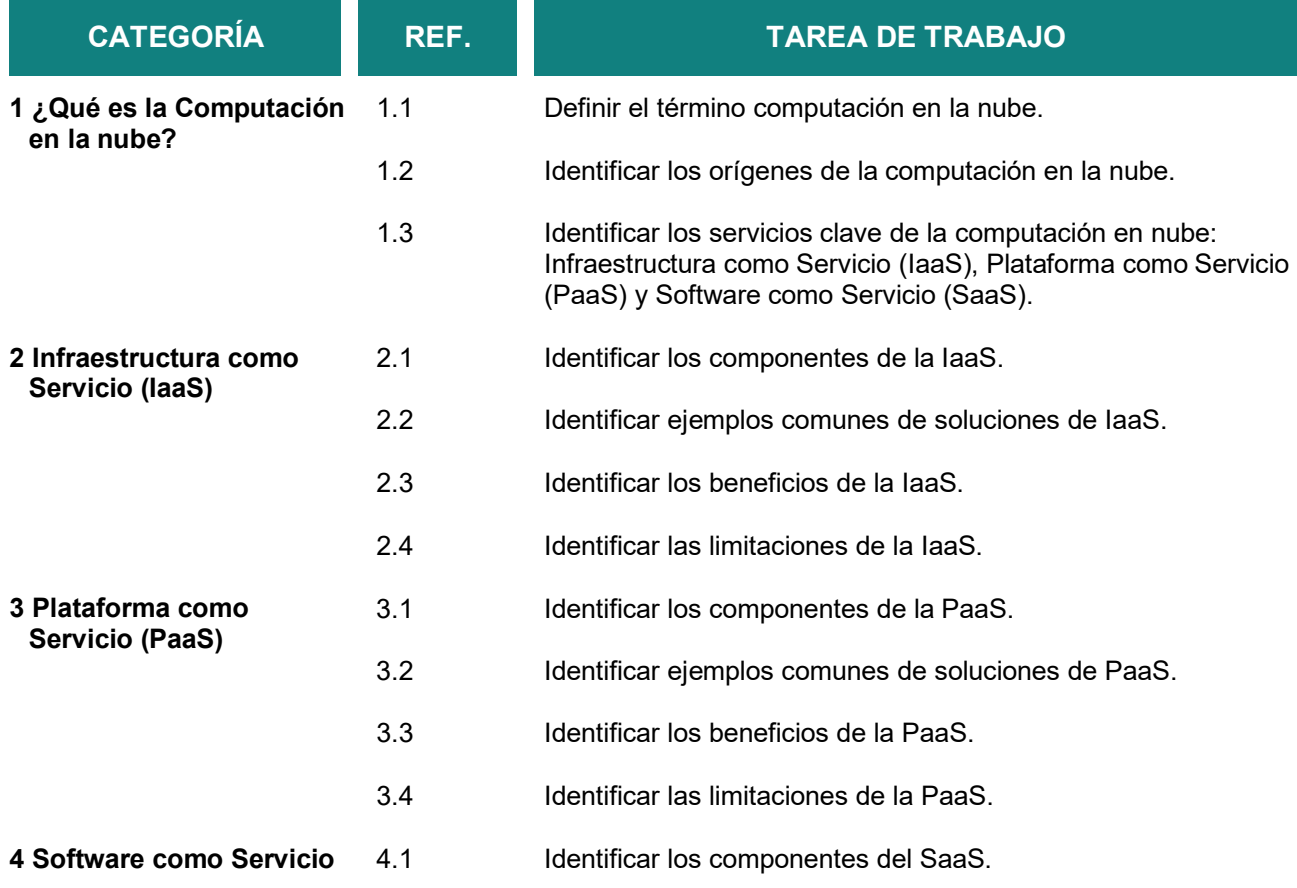

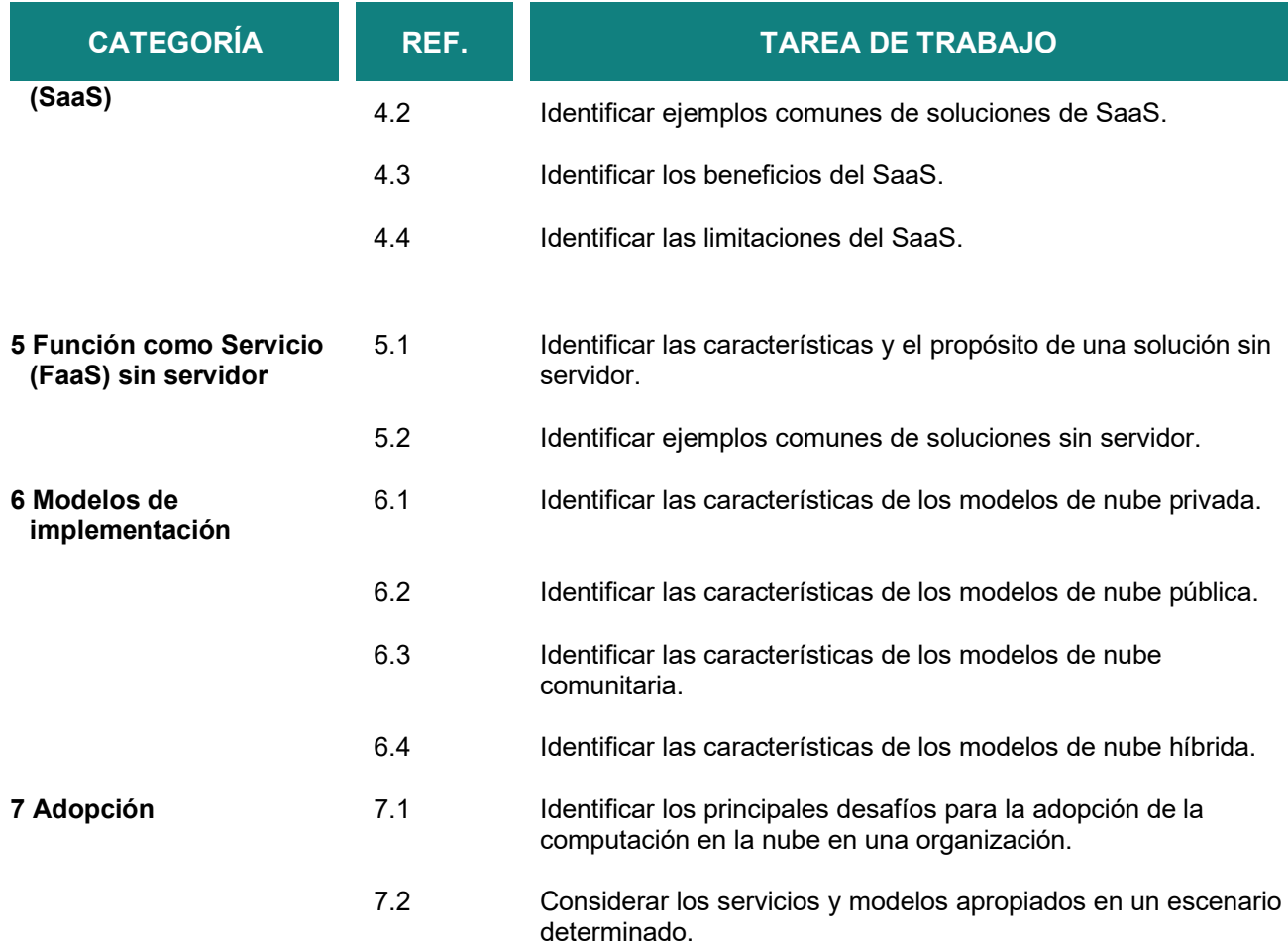